PASCO Physics  $\bullet\bullet\bullet$ 

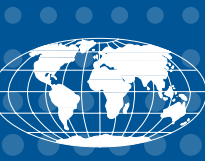

# PASCO's Wireless **Smart Cart**

*The best way to teach dynamics!*

**See page 2**<br> *See page 2*<br> *See page 2*<br> *See page 2*<br> *See page 2* 

2018

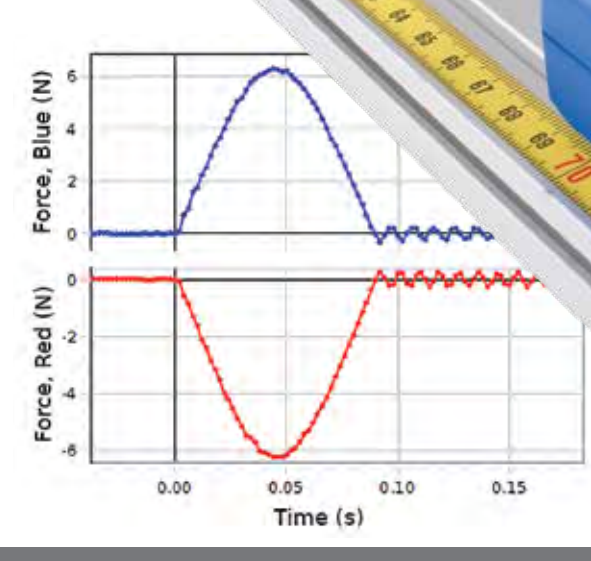

*See What's New!*

**Treless** 

*Essential Physics* 3rd Edition (pages 14-15)

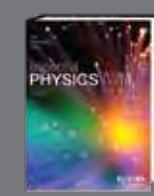

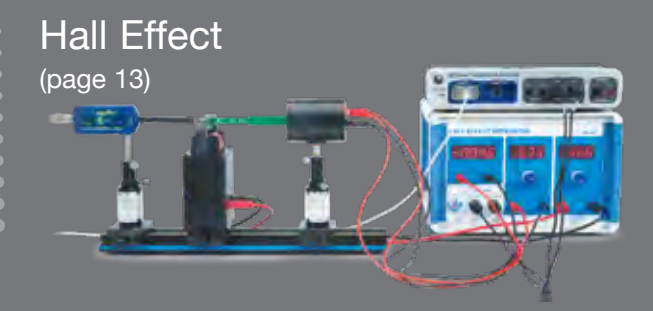

**Smart** Fan (page 3)

S

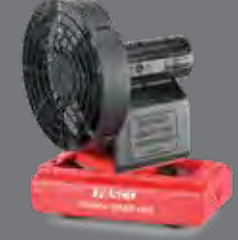

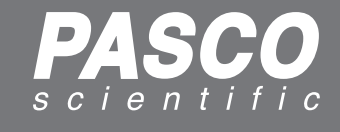

# PASCO Wireless Smart Carts

## *Four built-in sensors, one low price, zero additional equipment*

- A Wirelessly measure position, velocity, acceleration (3-axis and resultant), rotation and force, either individually or simultaneously.
- $\blacktriangleright$  Use on a tabletop or standard physics dynamics tracks.
- A Wirelessly connect the Smart Cart to your laptop or tablet, and the built-in sensors will measure and transmit data.
- A The Smart Cart is compatible with PASCO Capstone™ software for Mac® and Windows® computers; it also works with FREE SPARKvue® software for mobile devices.

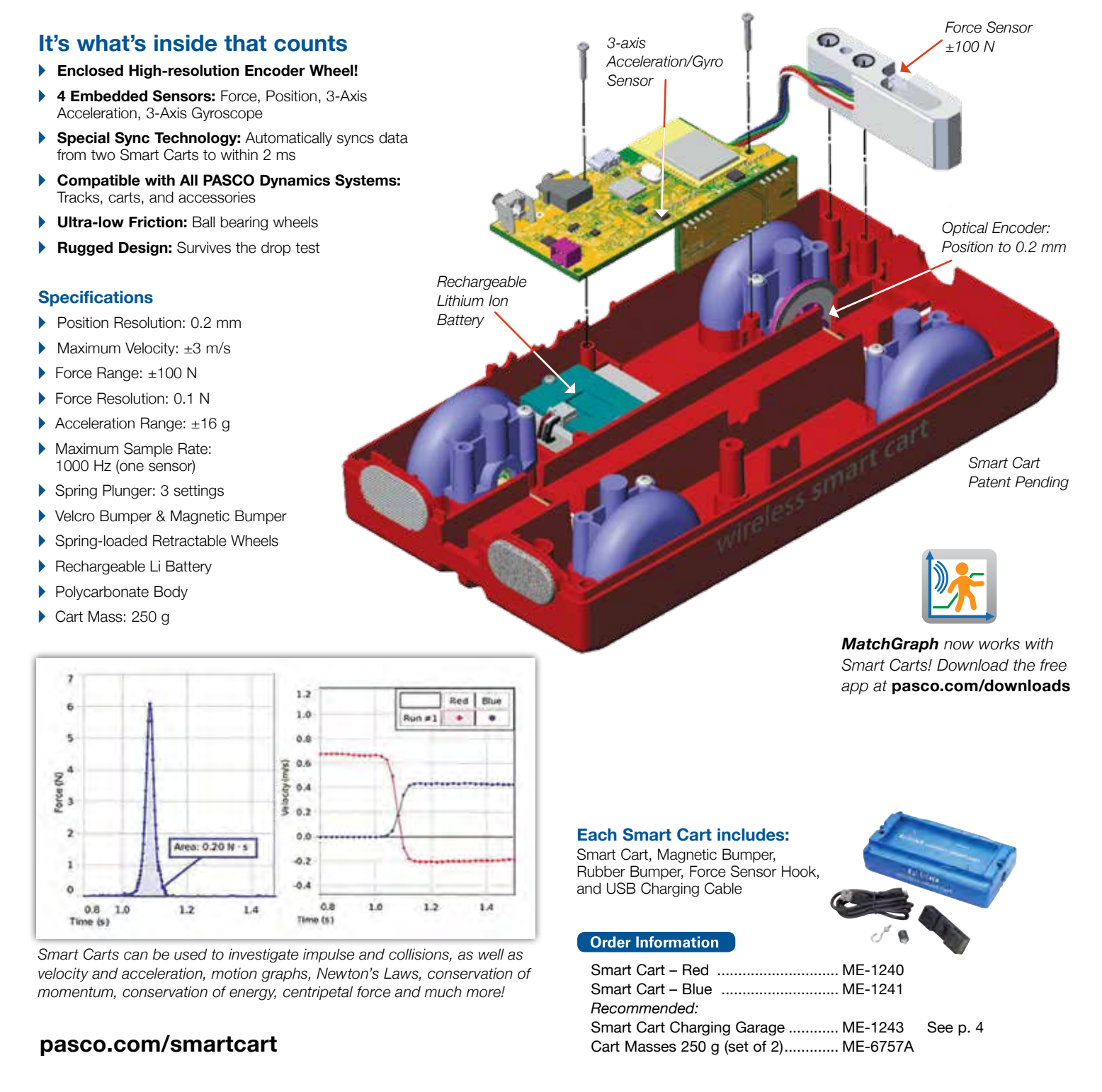

# Smart Fan Accessory

- A Complete Control Over Force for all Dynamics Experiments
- ▶ Remote Control of all Functions
- Sense and Control
- A Manual Mode for Non-Smart Carts

## *What makes this fan so smart?*

If you use this fan on a regular cart, you can turn it on and select one of three speeds by pushing the button on the side. But plugging it into a Smart Cart gives this Smart Fan Accessory added capabilities:

- **Hands-off Operation:** You can turn the Smart Fan on and off wirelessly from your computing device.
- Adjust the Thrust: Move the slider in the software and watch the fan respond.
- **Reverse the Spin of the Fan:** Input a negative thrust to make the fan blow in the opposite direction.
- Set Start and Stop Conditions: Choose to start the fan when a measurement (such as Position) reaches a certain value. Make the fan stop after a certain time so the cart coasts during part of the experiment.
- **A Sense and Control:** Program the Smart Fan thrust to respond to a calculation based on sensor measurements, for example:

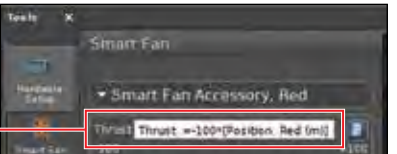

Thrust = -100\*[Position]

This will cause the fan to blow harder as the cart moves down the track, causing the cart to reverse, and eventually the fan will reverse when the Position becomes negative, accelerating the cart in the positive direction.

#### **Specifications**

- Pushbutton for on/off: 3 speed settings
- Fits all PASCO dynamics carts
- Smart Cart required for extended Smart features
- Maximum Thrust: 0.2 N
- Uses 4 AA batteries (alkaline or rechargeable)
- Lithium Battery Performance: On medium speed, fan slows after 5.2 hrs and stops after 5.6 hrs.
- Alkaline Battery Performance: On medium speed, fan slows after 1 hr and stops after 8.9 hrs.
- PASCO Capstone software required for full feature set.
- **> SPARKvue software provides ON/OFF button and thrust slider.**

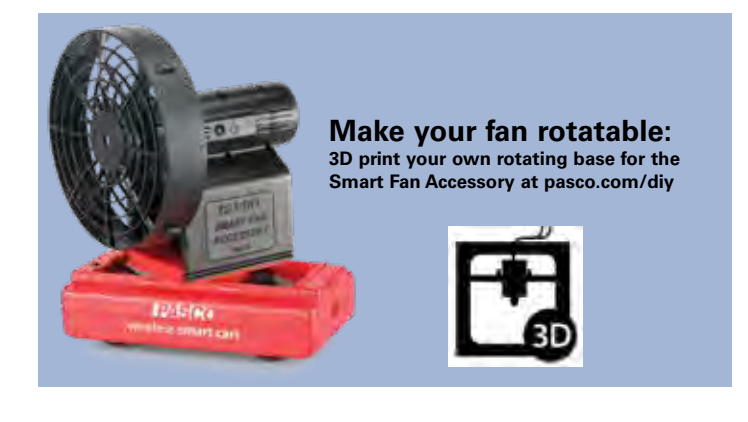

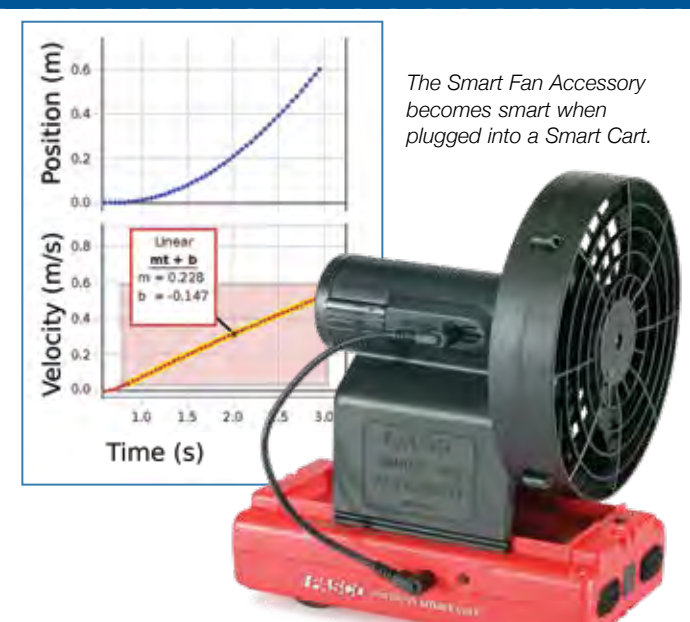

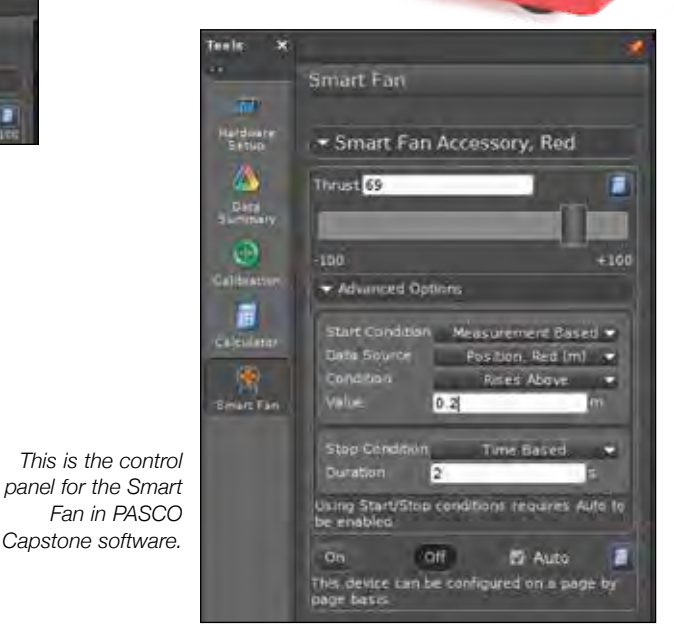

#### **Includes**

- Smart Fan Accessory
- Smart Cart Cable (19 cm)
- 4 AA Alkaline Batteries

#### **Order Information**

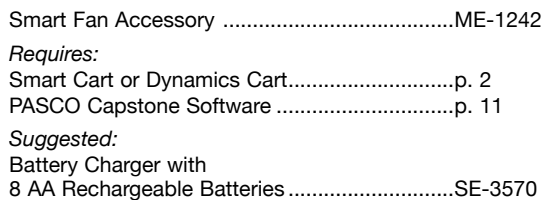

# Smart Carts simplify lab managemer

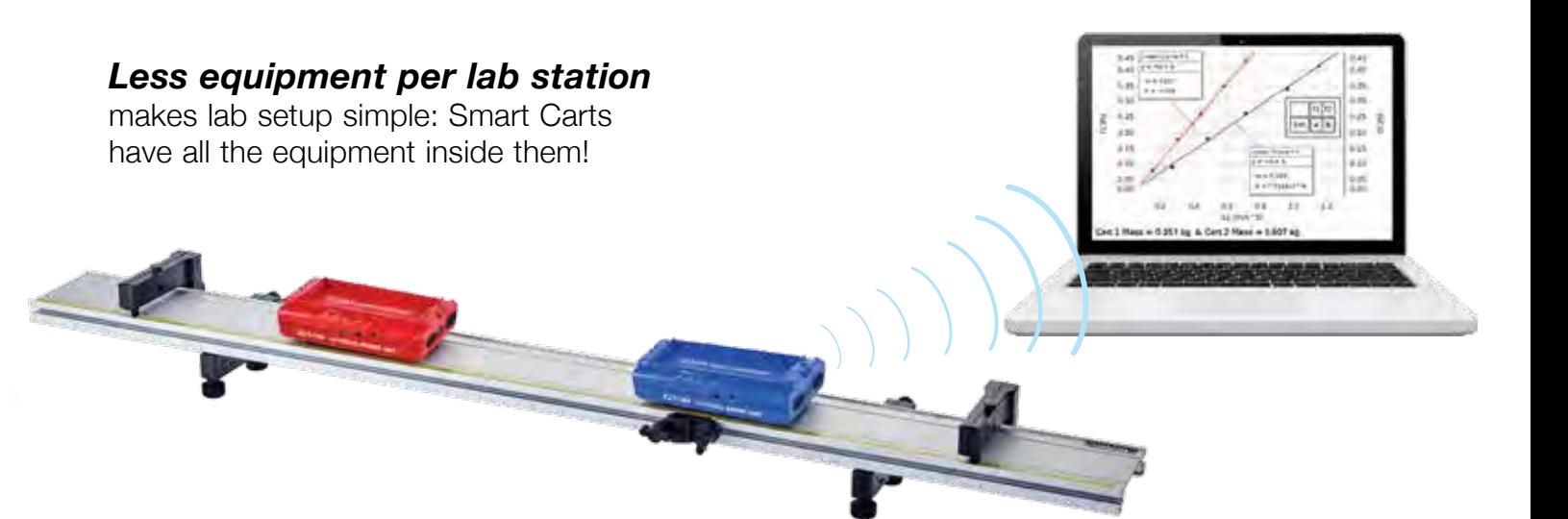

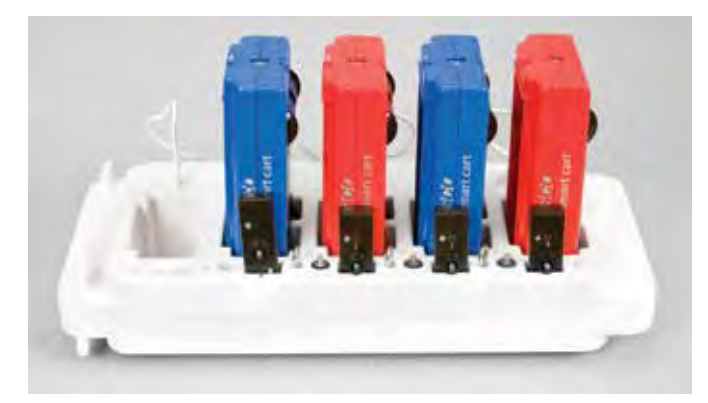

*The Smart Cart Charging Garage (ME-1243) is the perfect storage solution for your Smart Carts.*

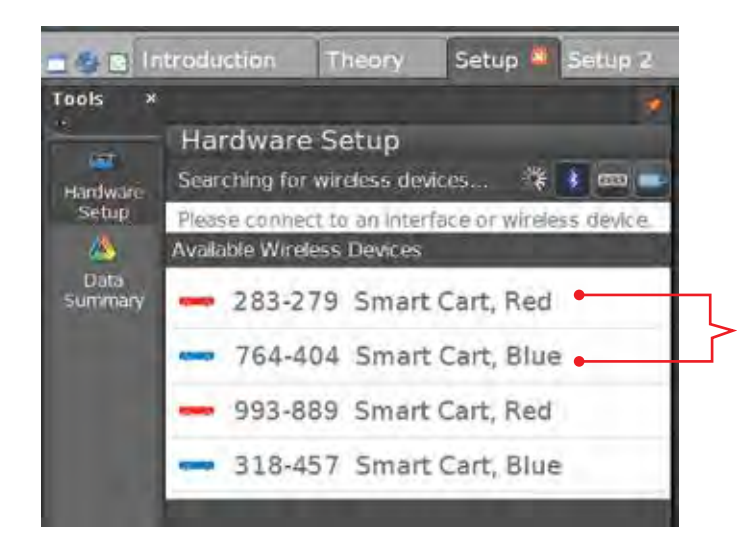

## *Store and charge your smart carts.*

Smart Cart Charging Garage conveniently stores and charges up to five Smart Carts. It includes storage slots for the magnetic bumper, hook, and rubber bumpers. You can disconnect the garage from the wall power and carry the Smart Cart into the lab.

## *Easily identify and pair your carts.*

Proximity detection and in-app pairing of Smart Carts let students find their carts at the top of the list. You don't have to sort through every Bluetooth® device in the room because PASCO Capstone™ and SPARKvue® software only display PASCO sensors. The closer the sensor is to your computer, the higher it is on the list.

## **These belong to my group.**

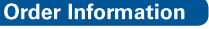

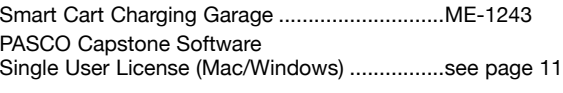

*SPARKvue® software is FREE for mobile devices and Chromebook™. Download at pasco.com/downloads*

# Configure your Smart Cart Dynamics System

# *5 Easy Steps to Configure*

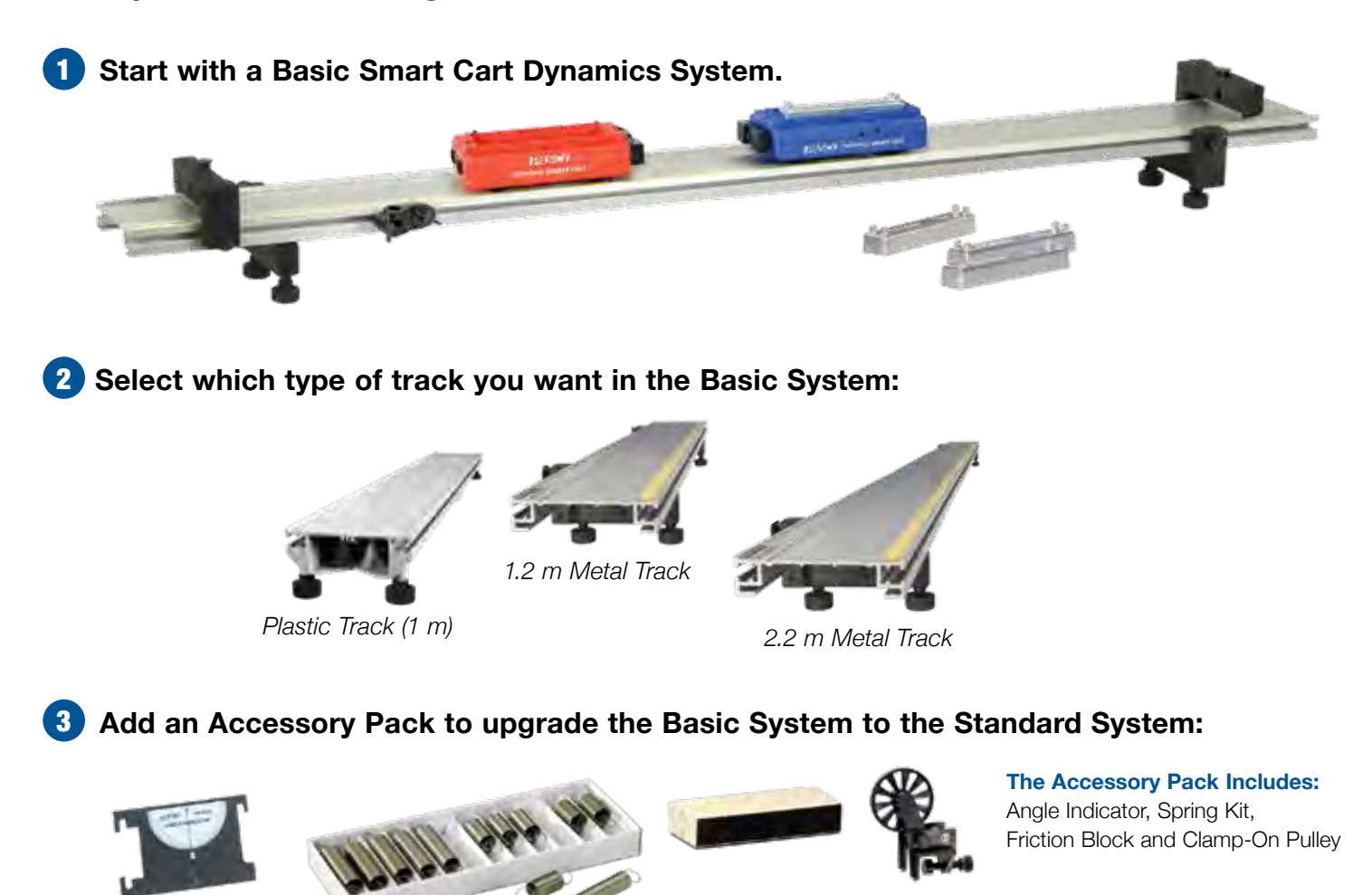

#### **4** Select your system from this chart:

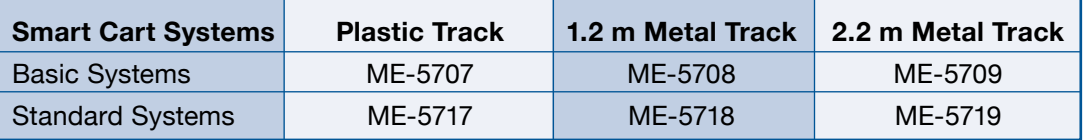

5

#### **Download 8 free experiments at pasco.com/smartcart**

- ▶ Average Speed & Velocity ▶ Conservation of Energy
- ▶ Conservation of Momentum
- A Graphical Analysis Motion
- A Momentum & Explosions
- A Momentum & Impulse
- ▶ Speed & Velocity Graphs
- ▶ Work & Kinetic Energy

# easure centripetal acceleration simply, directly, wirelessly.

Simply spin the Wireless Force Acceleration Sensor and record the radial acceleration as a function of the angular velocity as the rotator spins down.

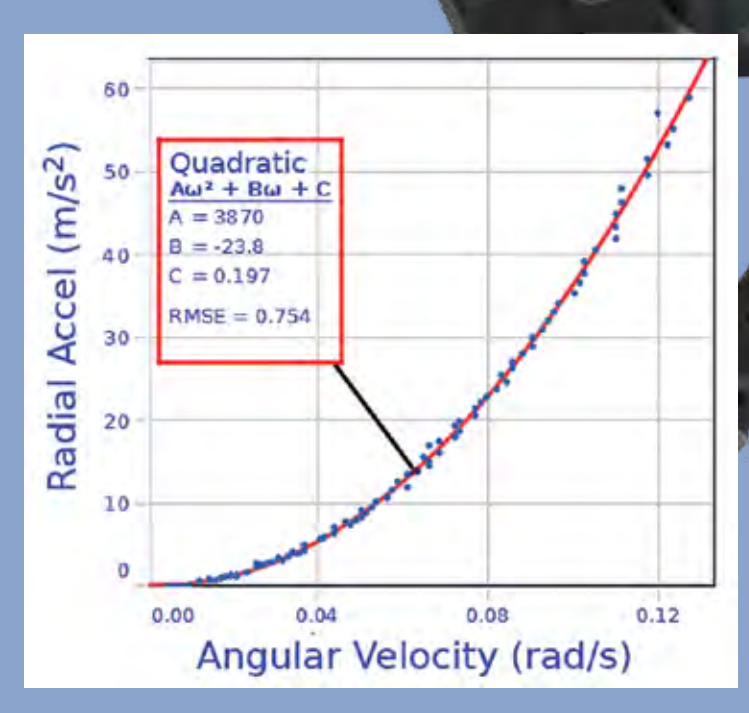

*Rotating Platform*

This PASCO Capstone graph shows that the centripetal acceleration depends on the square of the angular velocity. The radial acceleration is measured using the 3-axis accelerometer and the angular velocity is measured using the 3-axis gyroscope, both built into the Wireless Force Acceleration Sensor. And there are no wires to interfere with rotation,

> *Wireless Force Acceleration Sensor*

#### **Order Information**

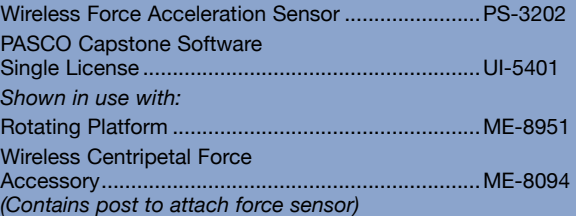

# No interface<br>No wires No problems

# *Why are PASCO Wireless Sensors the choice of so many schools?*

In-app Pairing with Proximity Detection

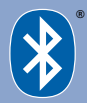

Wirelessly connect to the sensors directly within the application (Capstone/SPARKvue) without any confusing setup in your operating system. Each lab group sees their own sensors at the top of the pairing list as the software detects which sensors are closest.

# *Bonus:* Datalogging Capability

PASCO Wireless Sensors can collect long term data directly on the sensor without being connected to a computer. The next time the sensor is connected to a computer running PASCO software, it will prompt you to upload the data that was gathered.

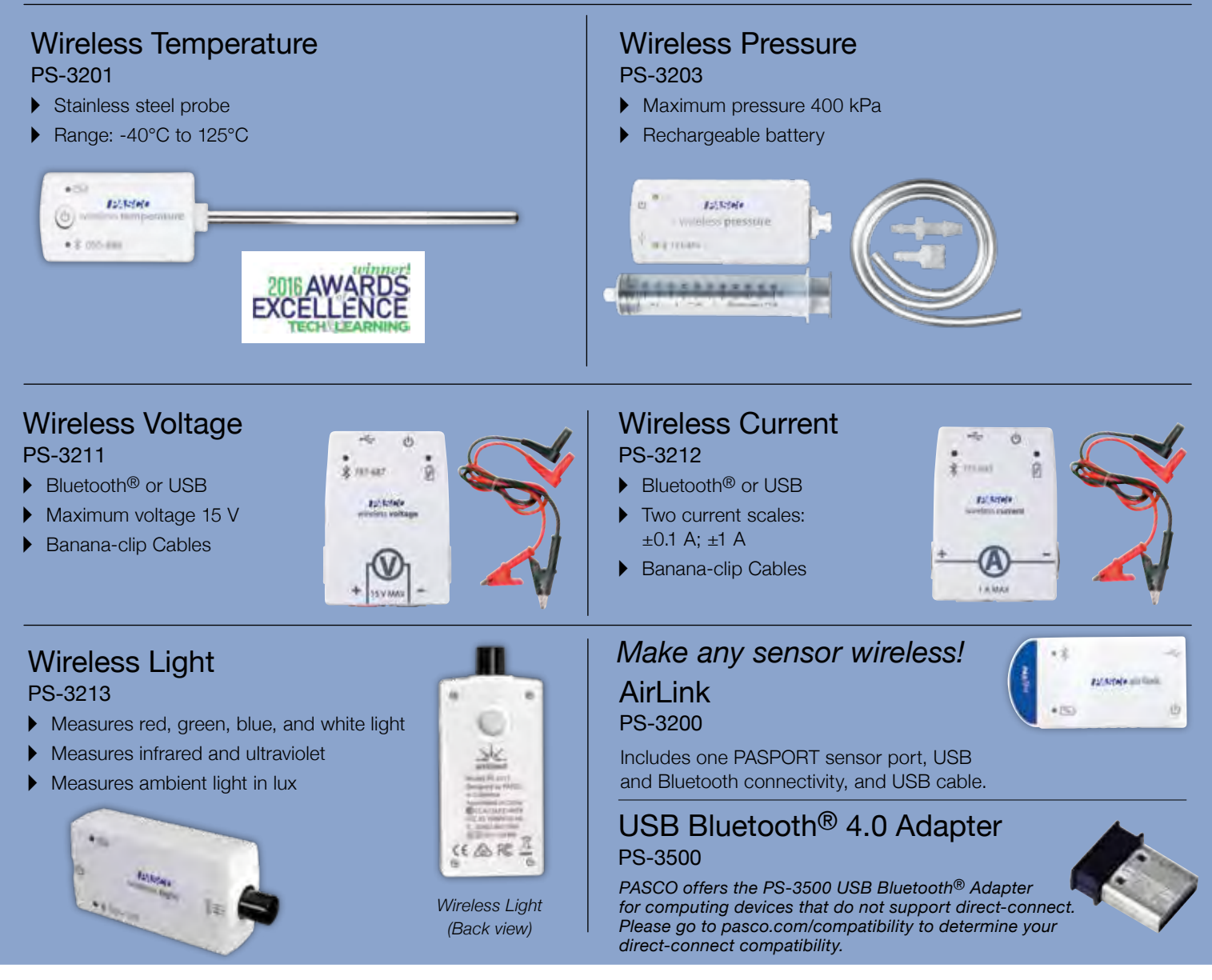

# Modular Circuits Build circuits that look like circuit diagrams.

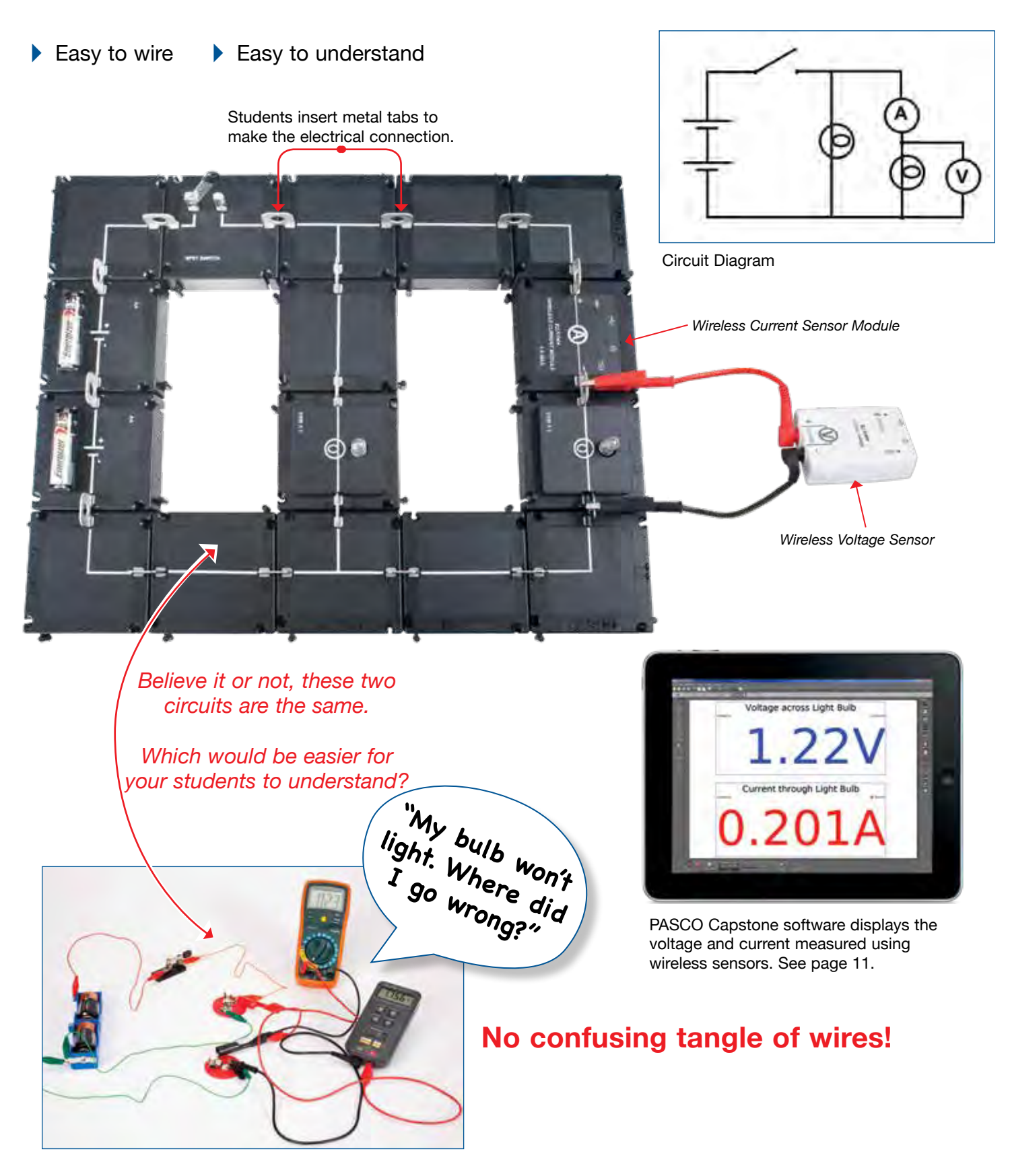

# Wireless Current Sensor Module makes it obvio that current goes *through* the component.

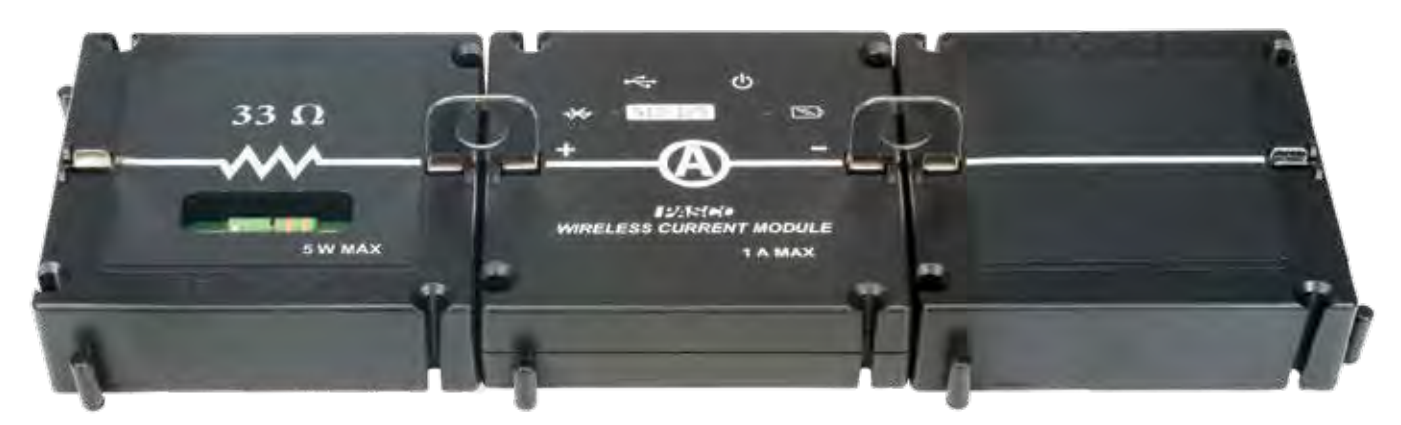

- The Wireless Current Sensor is a module, so it naturally fits in series with other circuit components.
- The Wireless Current Sensor Module doesn't have extra wires going to an interface, so students see clearly where the current goes.

## Two Modular Circuits Kits Are Available

The Basic Modular Circuits Kit includes the modules required to investigate basic circuits. It does not include sensors and activities can be performed either with the use of a multimeter or by adding sensors. The *Essential Physics* Modular Circuits Kit includes more modules, allowing for a greater variety of activities and includes the Wireless Voltage Sensor and the Wireless Current Sensor Module.

#### *Included in each kit*

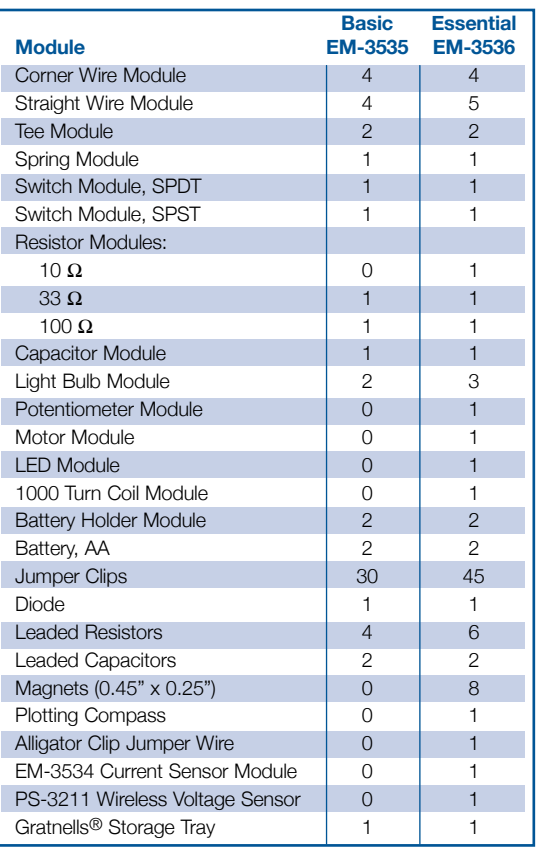

#### **Download free activities for Modular Circuits at pasco.com/circuits**

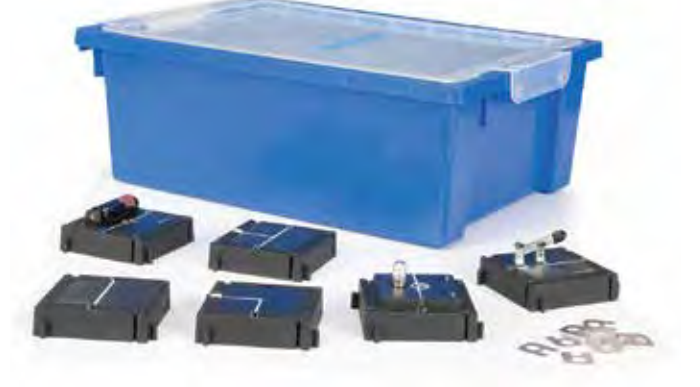

Each kit comes in a Gratnells® case with trays that organize the modules.

#### **Order Information**

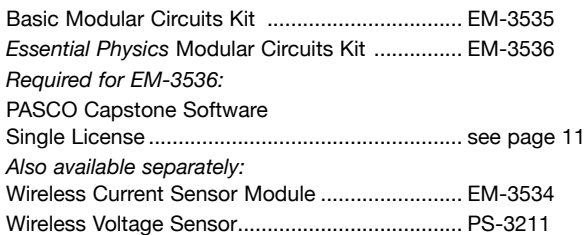

# The 550 and 850 Universal Interfaces: Instrumentation for everything you do in physics labs

- $\blacktriangleright$  Collect data from sensors
- $\blacktriangleright$  Power circuits and speakers
- $\blacktriangleright$  Replace oscilloscopes, signal generators, and power supplies with one device

**TULEYA'S INNERSAL INTERFACE** 

PASTALE 850 UNIVERSAL INTERFACE

**550** UI-5001

**850** UI-5000

# 550 or 850: *Which is better for your lab?*

The 550 Universal Interface is the economical choice. It has six sensor ports and enough AC/DC power for circuits. It can also be connected to mobile devices through Bluetooth®.

The 850 Universal Interface has 12 sensor ports and high enough power output for speakers and mechanical drivers. It has two high frequency signal generators for LRC circuits. The voltage sensors have a higher range and higher gain. The 850 is the ultimate interface for physics.

#### **Order Information**

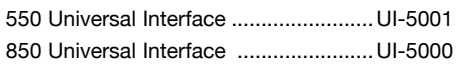

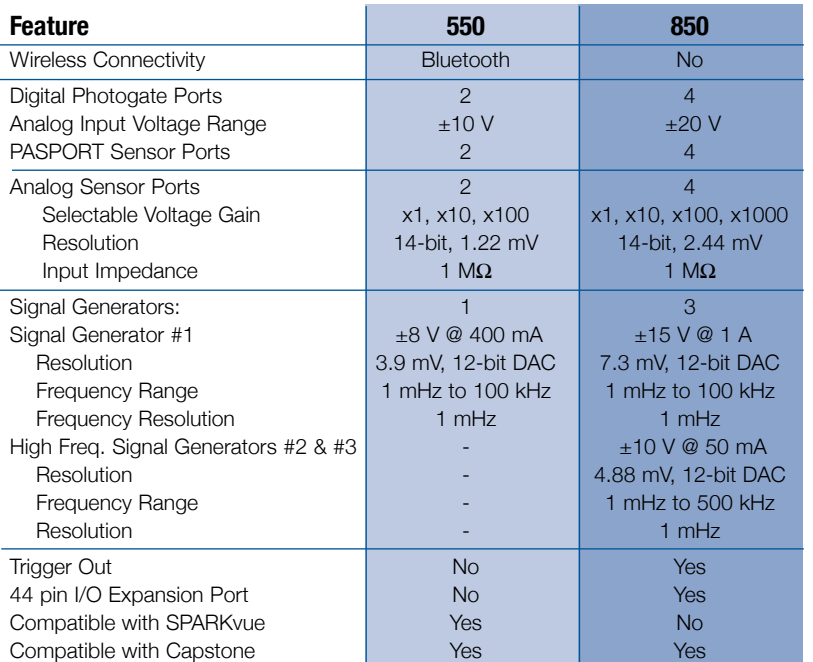

*More economical*

*More powerful*

Bottware Designed specifically to collect, display, and analyze data in physics and engineering labs

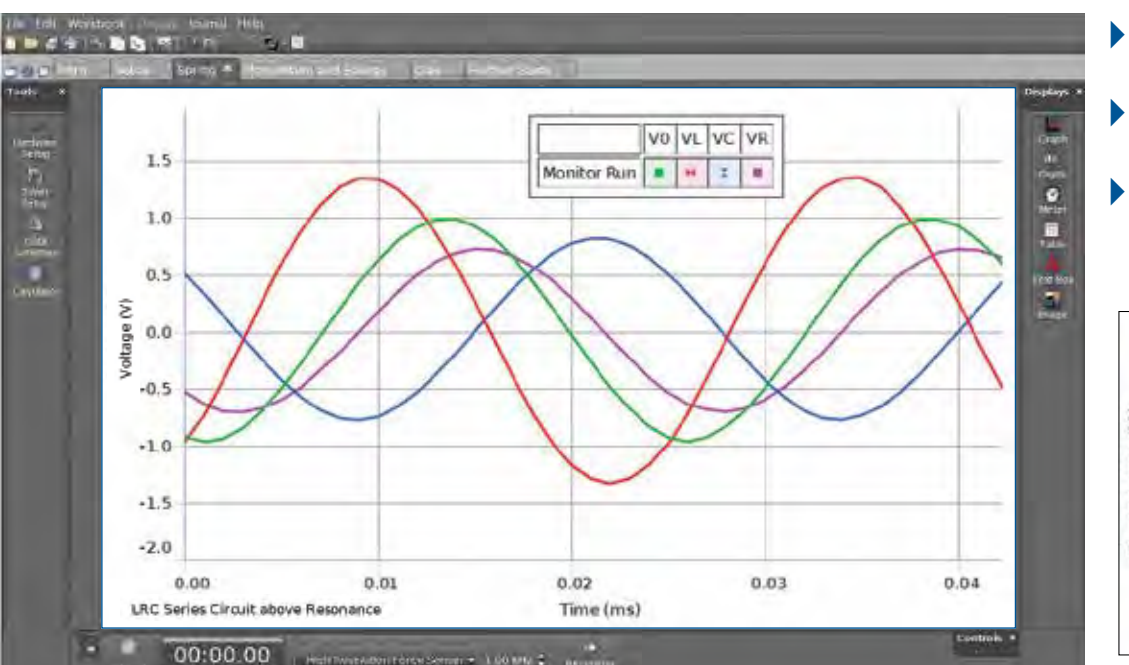

- Site license includes student home use
- For Mac $^{\circledR}$  and Windows $^\circledR$
- **New Bar Meter:** *Bars go up and down as the measurement value changes.*

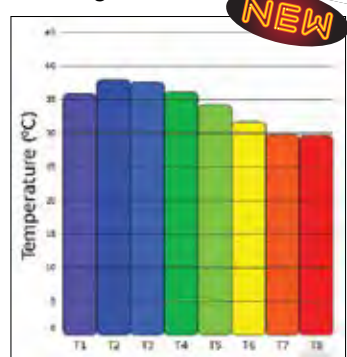

## *PASCO Capstone Basic Features*

*• Auto-ID sensors are recognized when they are plugged in (or identified through Bluetooth®)* **Sensors** *• Works with PASPORT, ScienceWorkshop, and new Wireless sensors • In-app pairing of wireless sensors makes it easy to pick wireless sensors by proximity • Pre-configured photogate timer • Basic displays include graph, table, digits, meter, bar meter, oscilloscope, text box, picture.* **Norkbook Format** *• Make multiple pages with instructions and embedded live graphs.* **Graphs Workbook Format** *• Collect data and display it in real time. • Play back data in real time or slow or high speed. • Enter data manually: easy setup in a table. • Layout displays with smart guidelines. • Create a Journal by taking snapshots of pages or displays. • Copy and paste displays into documents. • Made a mistake? Just hit the Undo button. • Draw predictions on graphs before taking data. • Multiple y-axes and/or multiple plot areas* Graphs *• Perform Quick-Calcs on the graph axis to linearize data. • Curve-fits report the uncertainties in the parameters. • Multi-coordinate tool gives y-values wherever it intersects data.*

*Download the Free Trial*

**pasco.com/Capstone**

## *PASCO Capstone Advanced Features*

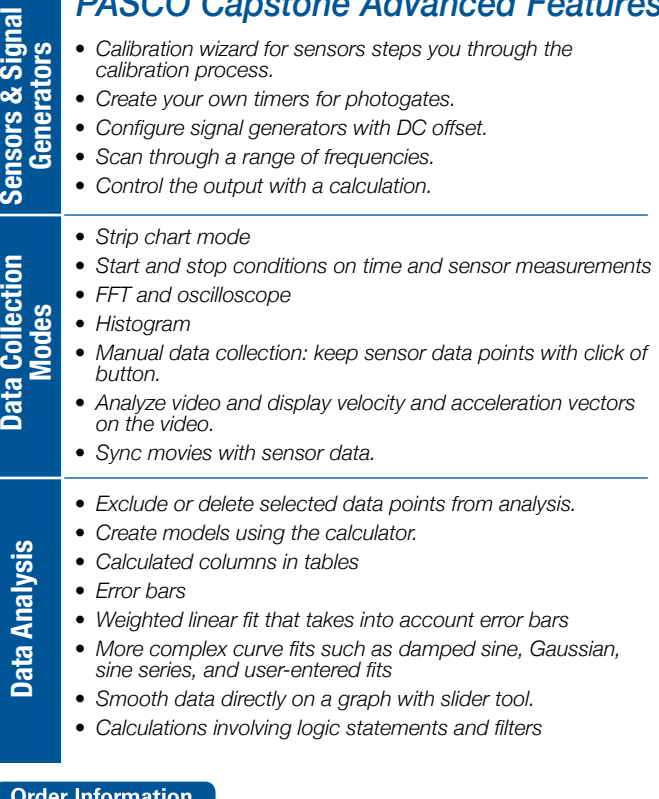

#### PASCO Capstone Software

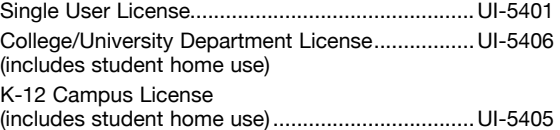

More information at www.pasco.com or call +1 916-462-8383

# Perform 17 fundamental optics experi with the Basic Optics System.

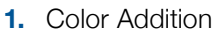

- **2.** Prism
- **3.** Reflection
- **4.** Snell's Law
- **5.** Total Internal Reflection
- **6.** Convex and Concave Lenses
- **7.** Hollow Lens
- **8.** Lensmaker's Equation
- **9.** Apparent Depth
- **10.** Reversibility
- **11**. Dispersion
- **12.** Focal Length and Magnification of a Thin Lens
- **13.** Focal Length and Magnification of a Concave Mirror
- **14.** Virtual Images
- **15.** Telescope
- **16.** Microscope
- **17.** Shadows

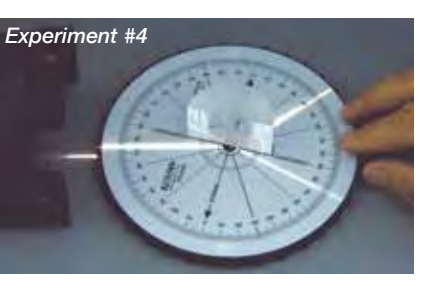

*Ray Table in use showing both the reflected and refracted rays*

> **Versatile Light Source:** Has a crossed arrow target, a point light source for inverse-square law experiments, and acts as a ray box for tabletop ray optics experiments. Red-green-blue rays are also available for color addition experiments.

*Rotate the selector knob to choose between rays (1, 3, or 5) or the primary color mask.*

#### **Basic Optics System includes**

- 1.2 m Optics Bench
- Basic Optics Light Source
- 50 mm diameter Glass Lenses in Holder +100 mm, -150 mm, +200 mm,+250 mm
- Adjustable Lens Holder
- Concave/Convex Mirror with Screen

#### Order Information

- Ray Optics Kit
- Ray Table with D-shaped Lens
- Viewing Screen
- Storage Box
- Experiment Manual

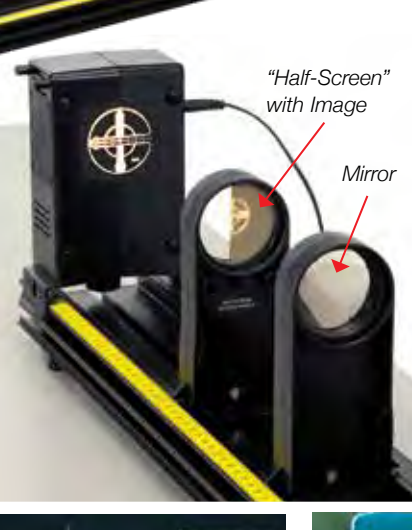

*Focal Length of a Thin Lens*

*Experiment #12*

#### *Experiment #13*

*Light Source: Has a lighted crossed arrow target with metric scale for focusing images through lenses or for use with the concave mirror.*

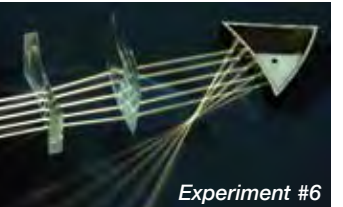

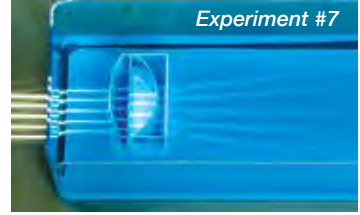

*Components from the Ray Optics Kit showing refraction and reflection*

*The storage tray is used to create a "hollow" air-filled convex lens. Note that the rays diverge.* 

*Accessory: Add Color to Your Basic Optics*

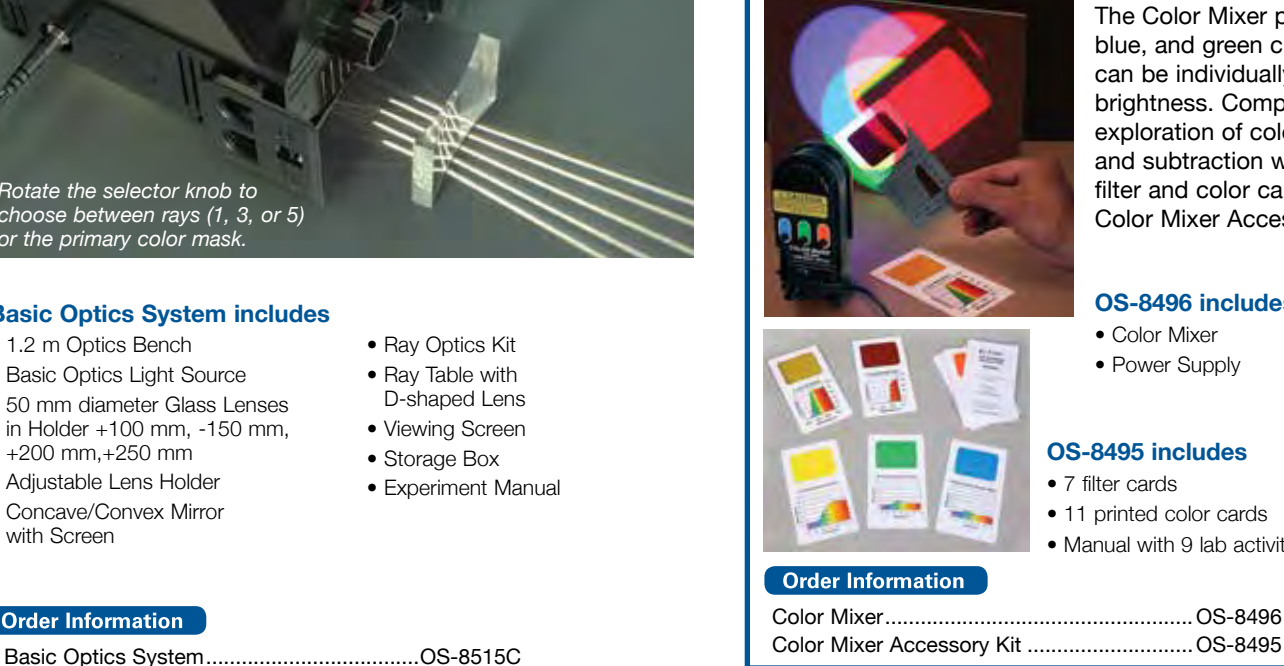

The Color Mixer projects red, blue, and green circles that can be individually varied in brightness. Complete your exploration of color addition and subtraction with the color filter and color cards in the Color Mixer Accessory Kit.

#### **OS-8496 includes**

• Color Mixer • Power Supply

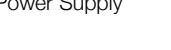

#### **OS-8495 includes**

- 7 filter cards
- 11 printed color cards
- Manual with 9 lab activities
- 

12 More information at www.pasco.com or call +1 916-462-8383

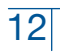

# Hall Effect Apparatus (n-doped Germanium)

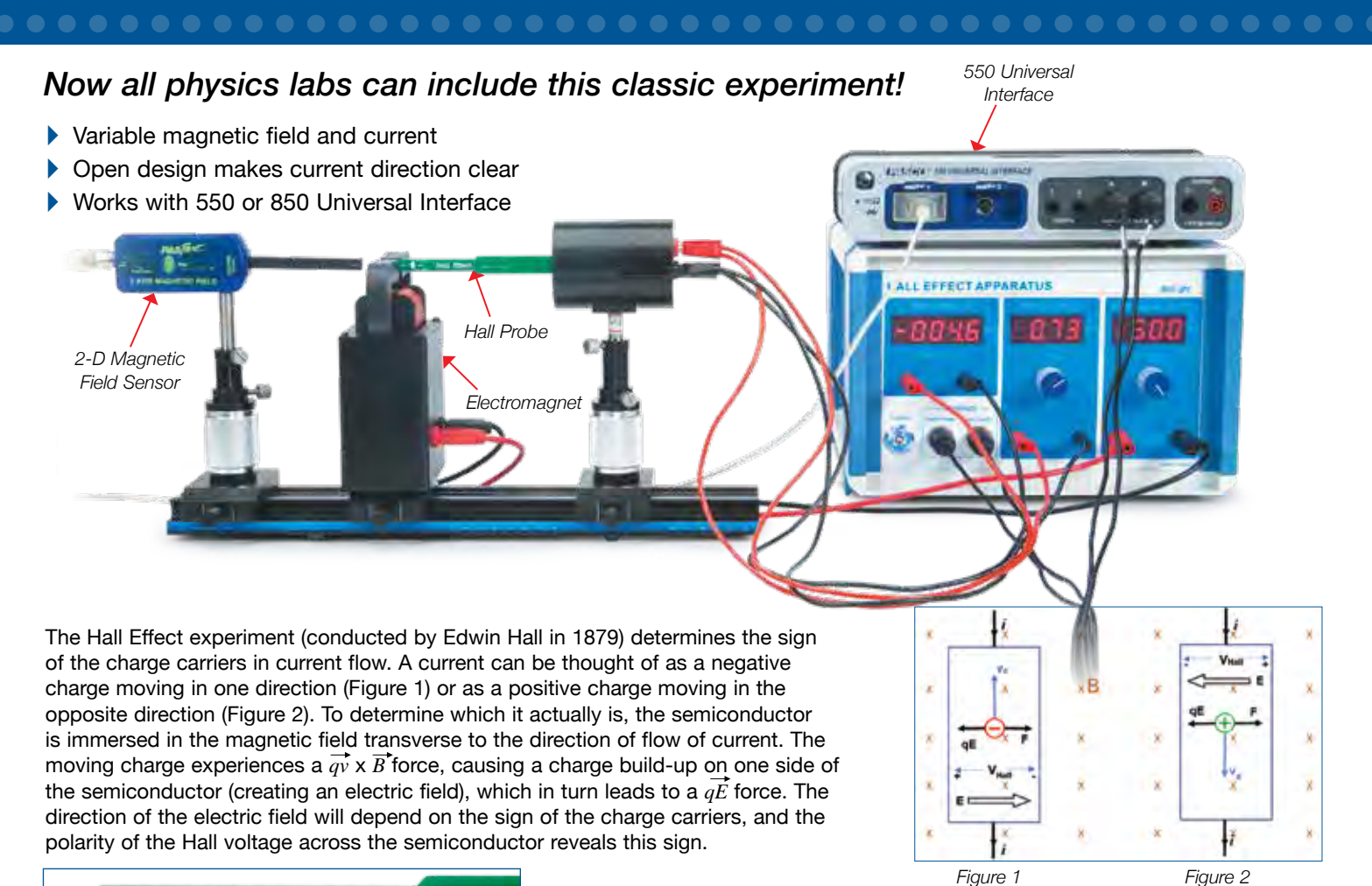

Hall Effect

*Using the 550 Universal Interface to record data, this plot of the Hall Voltage vs. the Current was made in PASCO Capstone software. In this case, the magnetic field was held constant and the current through the semiconductor was varied.*

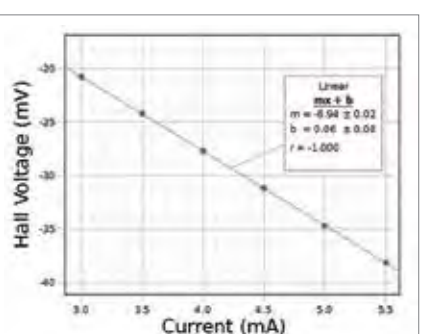

#### *voltage probe are clearly marked on the probe that holds the semiconductor.*

*The directions of the current and the* 

#### **Order Information**

Hall Effect Apparatus .........................................SE-7260

*Note: This apparatus can be used manually by reading the digital displays. Measuring the magnetic field requires a sensor or other Tesla meter. This apparatus includes connector cables for an 850 or 550 Interface so data collection can be automated. Required:*

2-Axis Magnetic Field Sensor ...........................PS-2162 850 or 550 Universal Interface (see p. 10) ........UI-5000 or UI-5001 PASCO Capstone Software (see p. 11)

## *Other Classic Physics Experiments Available*

# Zeeman Effect

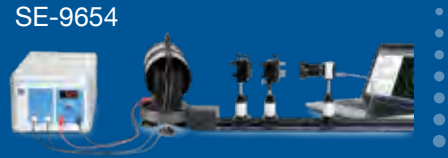

Photoelectric Effect System SE-6609

## Franck-Hertz Apparatus SE-9639

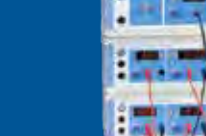

*Visit* **pasco.com** *for more information*

# *Essential Physics* **New** 3rd Edition

## *This complete high school physics solution includes Textbook, e-Book, Digital Teacher Edition, and Equipment!*

*Essential Physics* 3rd Edition is a comprehensive, full-color textbook paired with PASCO equipment and the only e-Book for physics on the market. The program includes over 100 interactive tools that increase student engagement and understanding. *Essential Physics* is focused on practical applications that connect students to the physics of nature as well as technology.

#### **About the program:**

- $\blacktriangleright$  Rigorous yet accessible design
- $\blacktriangleright$  Interactive simulations and equations
- $\blacktriangleright$  Lessons follow the 5E design
- $\blacktriangleright$  Strong mathematics scaffolding
- $\blacktriangleright$  Formative and summative assessment tools
- A Differentiation for advanced, below-level, and ELL students
- A Works seamlessly with your LMS and Google Classroom
- $\blacktriangleright$  Includes 24/7 online/offline access. No Internet required!

## *Essential Physics is multiplatform: iOS, Android™, Chrome™, Windows®, PC, and Mac®!*

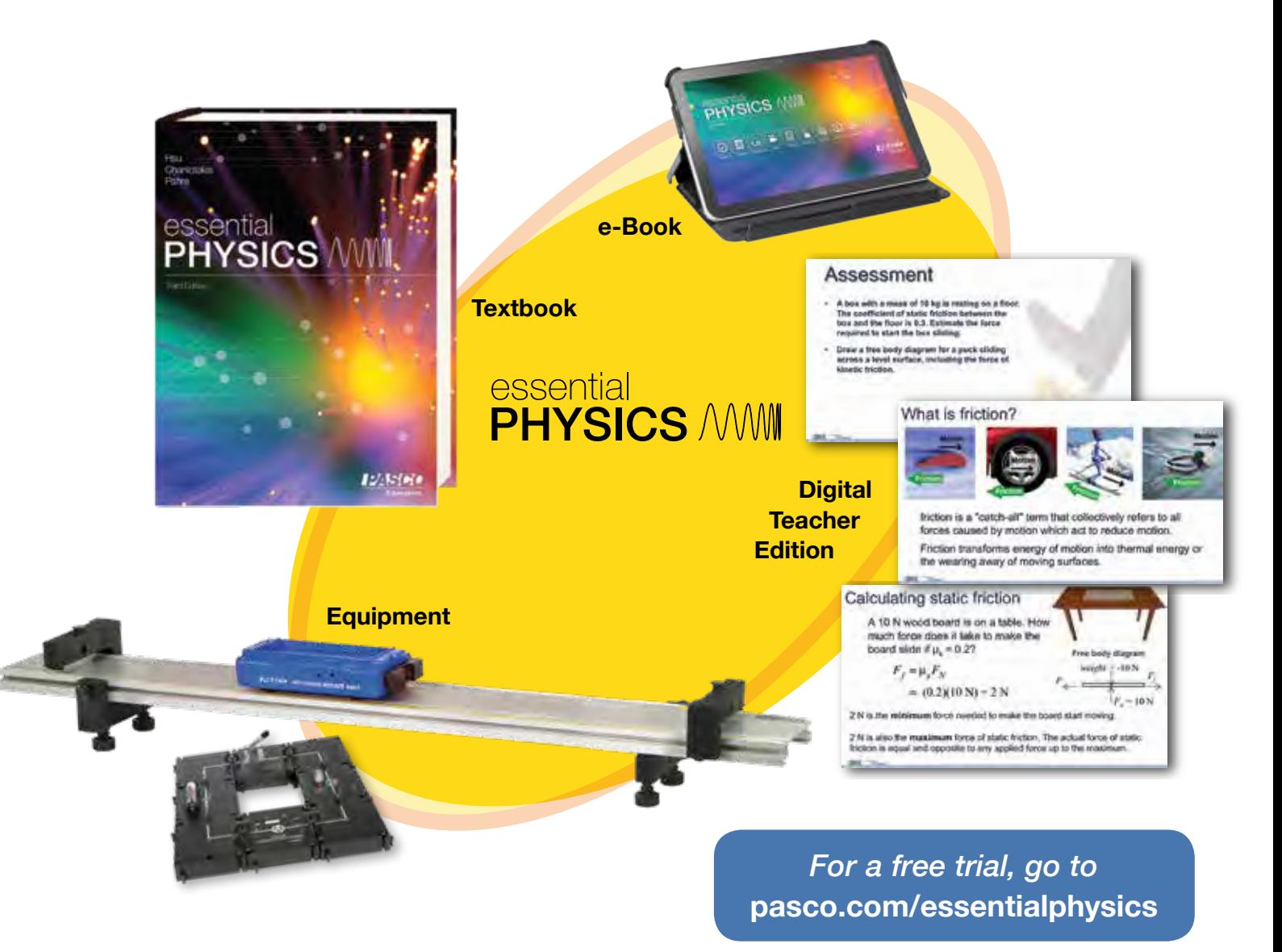

# *Get a textbook, e-Book, and equipment for the price of most textbooks!*

#### *Essential Physics* 3rd Edition Student Textbook + e-Book EP-6323

Includes:

- Hardbound student textbook
- e-Book with 24/7 online/offline access

#### **Order Information**

*Essential Physics* 3rd Edition Student Textbook + e-Book............................... EP-6323

## Equipment Kits

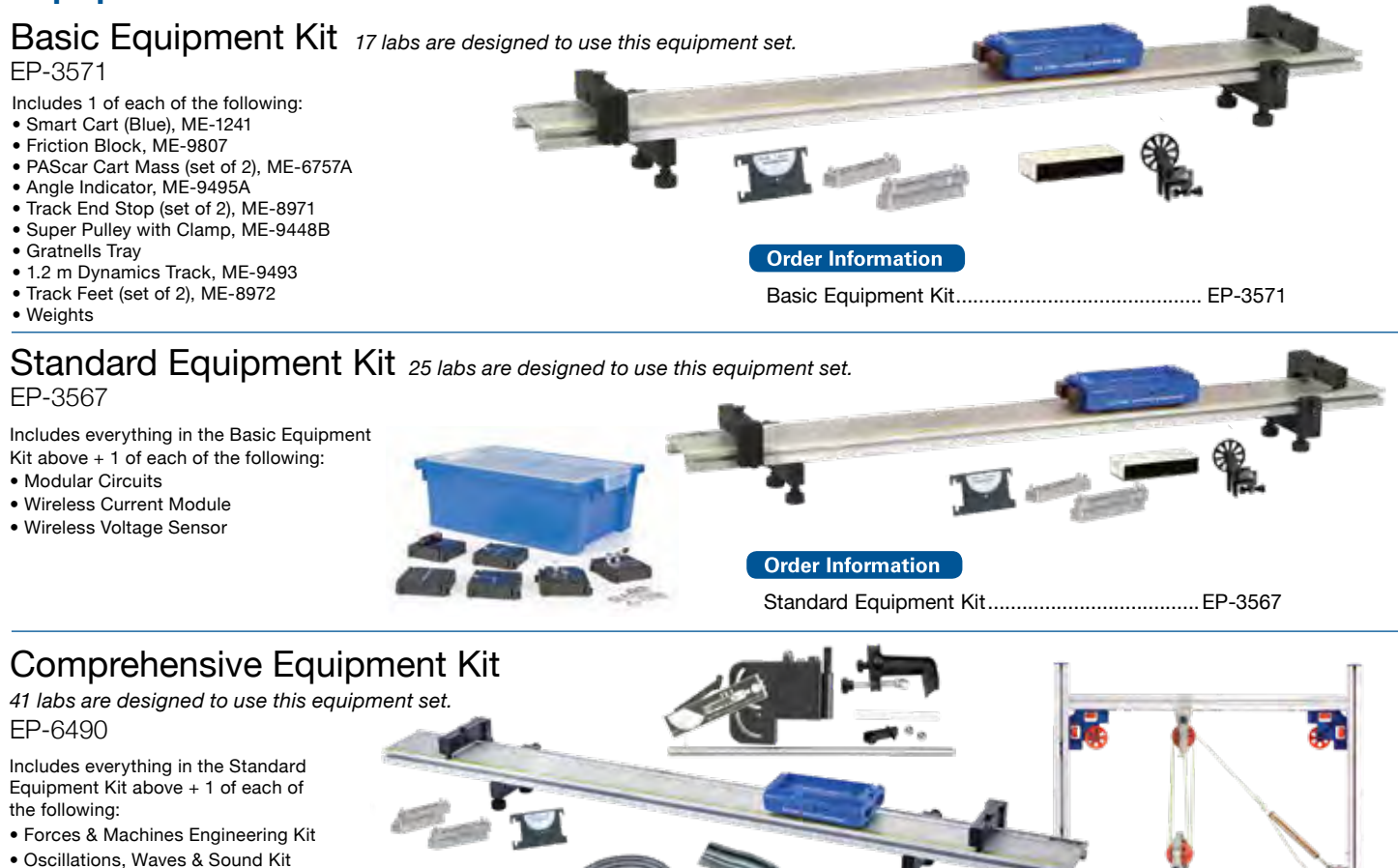

- 
- Light Source
- Optics Components
- Tripod Stands & Crossrail
- Forces Accessories
- Mini Launcher

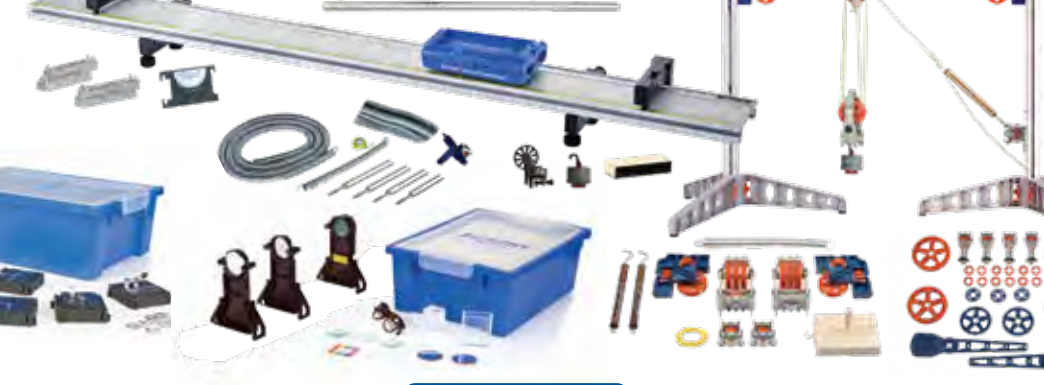

*Additional configurations and equipment packages are available.*

**Order Information** 

Comprehensive Equipment Kit .......................... EP-6490

Contact us at **sales@pasco.com** or **call 916-462-8361** for more information

More information at www.pasco.com or call +1 916-462-8383

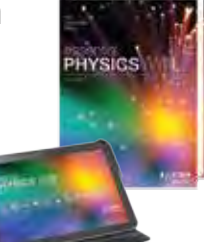

*Essential Physics* 3rd Edition Student e-Book only EP-6323-EBK

Includes:

• e-Book with 24/7 online/offline access

#### **Order Information**

*Essential Physics* 3rd Edition Student e-Book only ...............................EP-6323-EBK

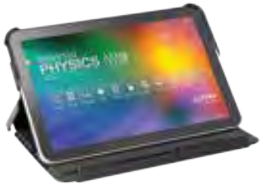

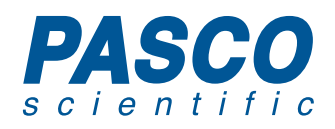

10101 Foothills Blvd. • Roseville, CA 95747-7100 **+1 916-462-8383 www.pasco.com**

> **IBSETOR** SMART FAN ACCESSORY

**STATE IV: MYey** wireless smart cart

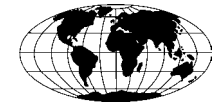

*Haven't received our 2018 Physics Catalog?* Go to pasco.com/catalog to request your copy.

# PASCO's **Revolutionary** Smart Cart...

*See pages 2-5*

...gets an innovative new accessory.

Linear

 $m = 0.228$ 

 $b = -0.147$ 

 $1.0$   $1.5$   $2.0$ 

 $2.5 - 3.0$ 

*See page 3*

0.6  $0.4$ 02 0.0

0.8

 $0,6$ 

 $0.4$  $0.2$  $0.0.$